, tushu007.com

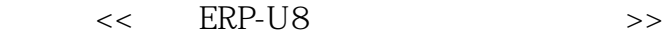

- 13 ISBN 9787113108021
- 10 ISBN 7113108024

出版时间:2010-1

页数:310

字数:471000

extended by PDF and the PDF

http://www.tushu007.com

,  $\alpha$  , and  $\alpha$  ,  $\beta$  , and  $\beta$  , and  $\beta$  , and  $\beta$  , and  $\beta$  , and  $\beta$  , and  $\beta$  , and  $\beta$  , and  $\beta$  , and  $\beta$  , and  $\beta$  , and  $\beta$  , and  $\beta$  , and  $\beta$  , and  $\beta$  , and  $\beta$  , and  $\beta$  , and  $\beta$  , and  $\beta$ 

#### ERP—U8

ERP—U88.72

了用友ERP—U8财务处理的一般方法、步骤,而且可以使读者在了解日常财务处理方法的前提下,掌

情景教学:紧扣"'理论+实战'&'图文+视频'=全面提升学习效率"的主导思想,采用最为通俗

ERP—U8

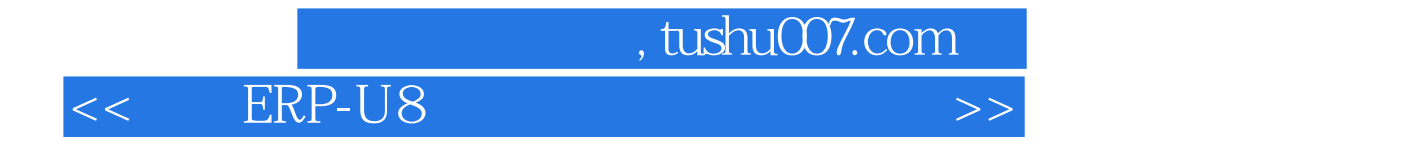

ERP-U8 8.72 主要内容包括:用友ERP-U8系统总览、创建基础信息、创建总账系统、创建业务管理系统、实现日常

 $8\text{ }72$ 

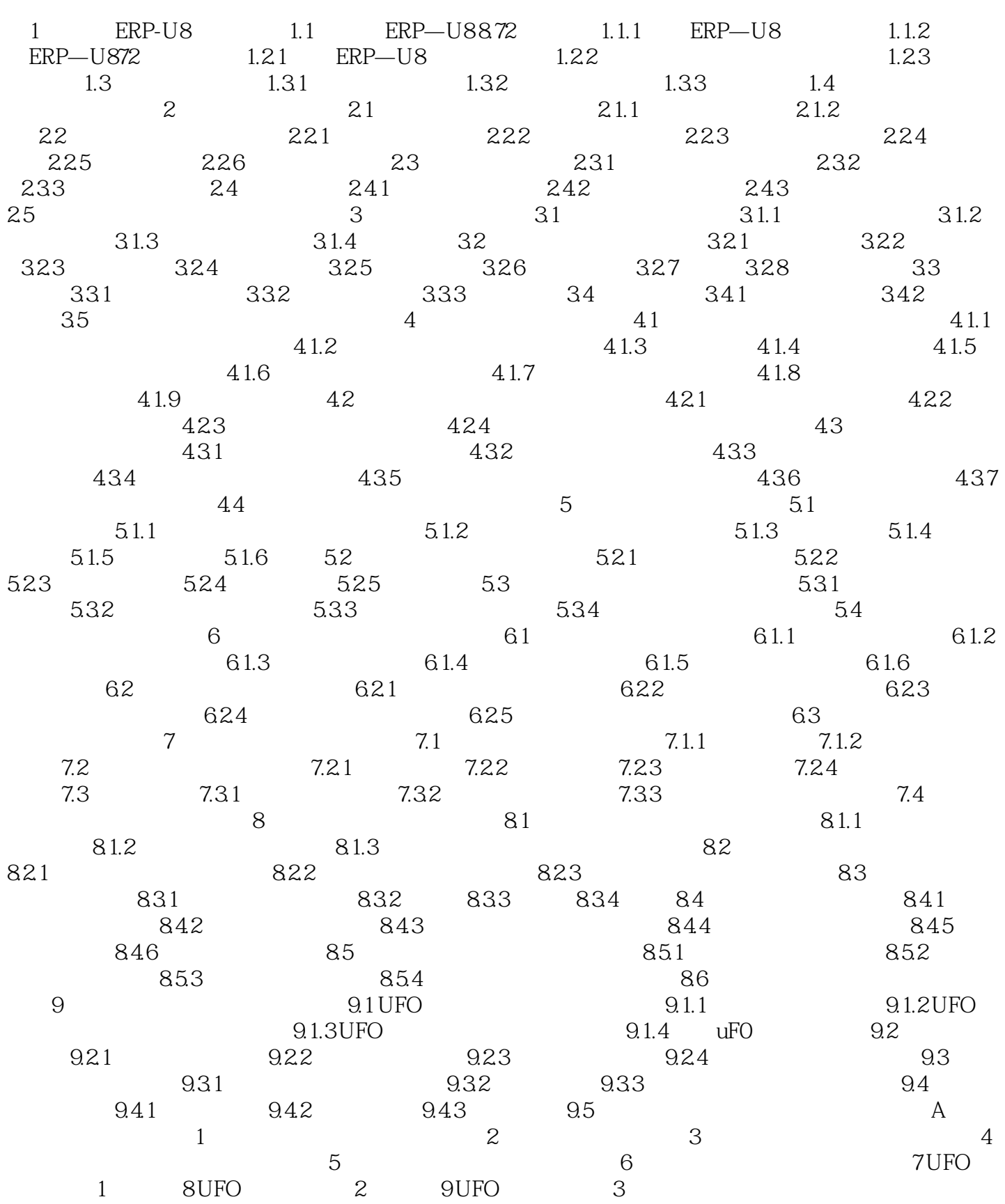

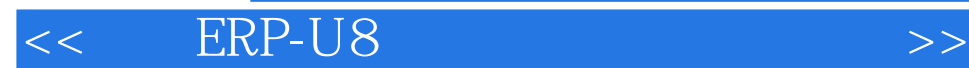

#### $,$  tushu007.com

## <<用友ERP-U8财务应用从入门到精通>>

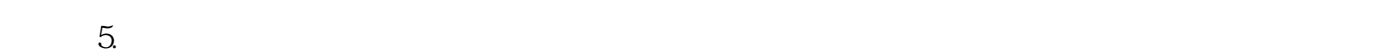

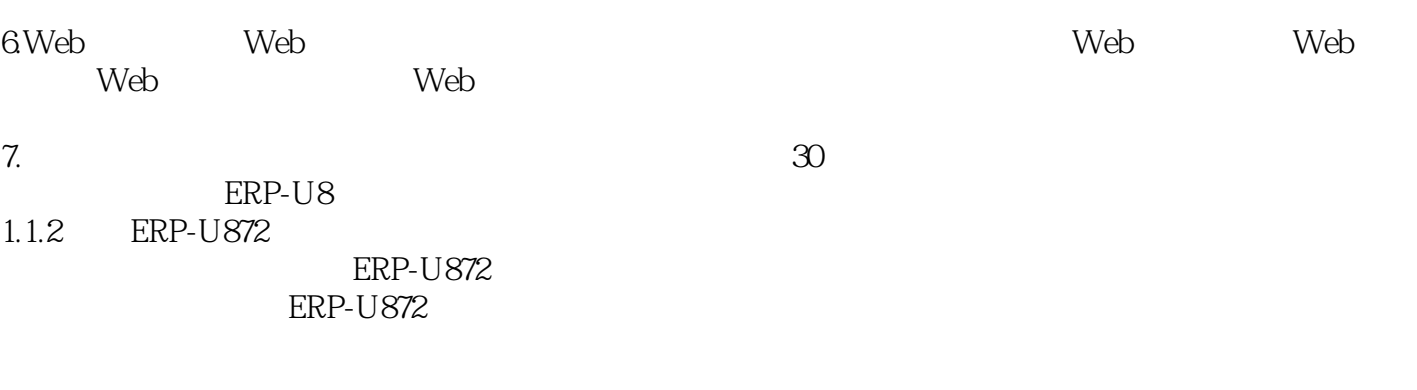

用友ERP-U872以其应用更完整、开放性更强、使用更方便、行业适应性更广、系统更安全、实施更快

 $ERP-US72$ 

ERP-U872

 $ERP-U872$ 

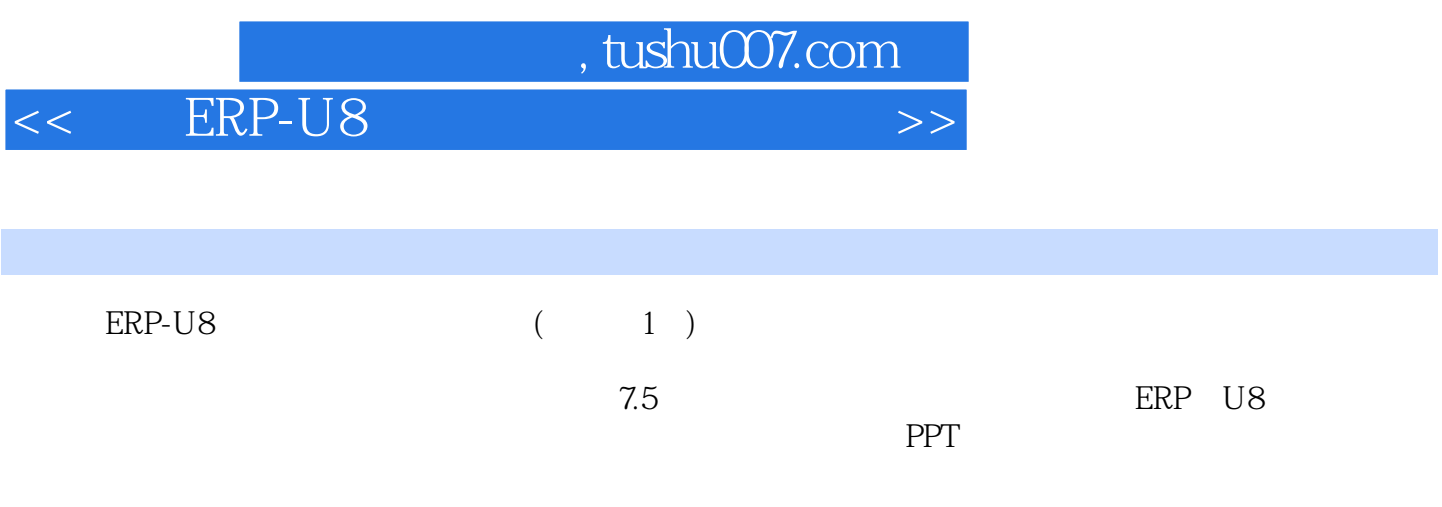

本站所提供下载的PDF图书仅提供预览和简介,请支持正版图书。

更多资源请访问:http://www.tushu007.com